# Corrigé Fiche de Travaux Dirigés n°1

Algorithmique et structures de données

# **Exercice 1**

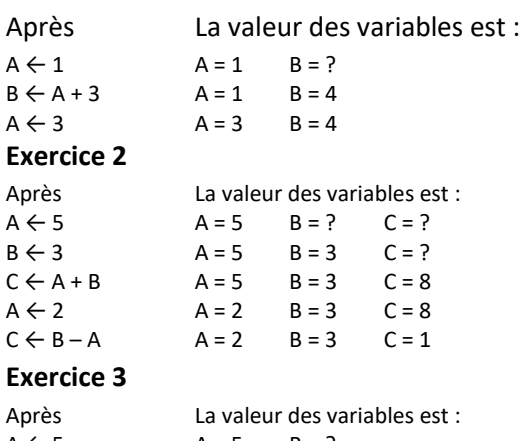

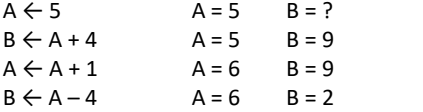

## **Exercice 4**

Il ne peut produire qu'une erreur d'exécution, puisqu'on ne peut pas additionner des caractères.

## **Exercice 5**

…En revanche, on peut les concaténer. A la fin de l'algorithme, C vaudra donc "42312".

#### **Exercice 6**

Il ne peut produire qu'une erreur d'exécution, puisque l'opérateur de gauche d'une affectation ne peut pas contenir une opération.

#### **Exercice 7**

#### **Exercice 8**

Les cinq sections essentielles dans un algorithme sont :

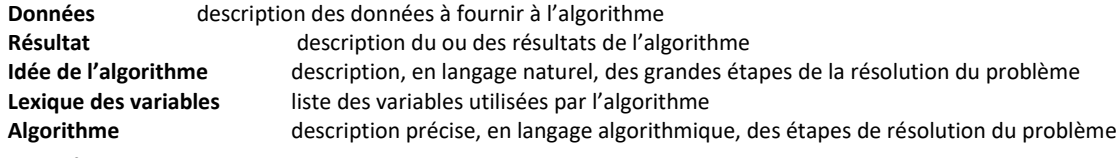

#### **Exercice 9**

**Données**

Pour un écrou hexagonal, la longueur d'un côté, sa hauteur, et le rayon du cylindre évidé.

### **Résultat**

Volume de l'écrou.

# **Idée**

Calculer l'aire de la base en retranchant l'aire du disque (base du cylindre) à l'aire du polygone. Multiplier l'aire de la base par la hauteur.

#### **Lexique des constantes**

*N* (entier) = 6 nombre de côtés de l'écrou

*PI* (réel) = 3,14 constante mathématique π

#### **Lexique des variables**

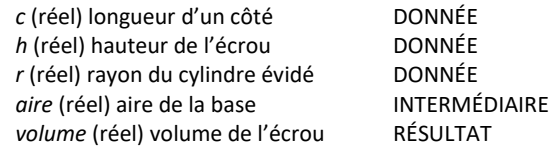

## **Algorithme**

 $aire \leq N \times c \times c/(4 \times tan(PI/N))$ *aireaire* − *PI* × *r* × *r volume aire* × *h*

# **Exercice 10**

```
Algorithme calcul_distance;
Var
    X1,x2,y1,y2,s : réels ;
Debut
        Ecrire('entrer la valeur de x1 : ') ;
        Lire(x1) ;
       Ecrire(" entrer la valeur de y1 : ") ;
       Line(y1) ;
Ecrire(" entrer la valeur de x2 : ") ;
       Lire(x2) ;
Ecrire(" entrer la valeur de y2 : ") ;
        Lire(y2) ;
       S \leftarrow sqrt((x2-x1)^2 + (y2-y1)^2) ;
       Ecrire('la distance entre A(',x1,',',y1,') et B(',x2,',',y2,') est : ',s) ;
Fin
Exercice 11
Algorithme calcul resistance;
Var
    r1,r2,r3,Rpar,Rser: réels ;
Debut
          Ecrire('entrer la valeur de r1 : ') ;
         Lire(r1) ;
          Ecrire(' entrer la valeur de r2 : ') ;
          Lire(r2) ;
Ecrire(' entrer la valeur de r3 : ') ;
          Lire(r3) ;
         Rser \leftarrow r1+r2+r3;Rpar \leftarrow (r1*r2*r3)/(r1*r2+r1*r3+r2*r3) ;
          Ecrire(' la résistance équivalente a r1 ,r2 et r3 en série est : ',Rser) ;
Ecrire(' la résistance équivalente a r1 ,r2 et r3 en parallèle est : ',Rpar) ;
Fin
Exercice 12
Algorithme calcul note;
Var
         me1,me2,mo1,mo2,moy : réels ;
const
        cme1=3 ;
         cme2=2 ;
         cmo1=4 ;
         cmo2=5 ;
Debut
          Ecrire('entrer la note du 1ère matiere écrite : ') ;
          Lire(me1) ;
          Ecrire('entrer la note du 2ème matiere écrite : ') ;
          Lire(me2) ;
   Ecrire('entrer la note du 1ère matiere orale : ') ;
          Lire(mo1) ;
   Ecrire('entrer la note du 2ème matiere orale: ') ;
          Lire(mo2) ;
          moy<-- (me1*cme1+me2*cme2+mo1*cmo1+mo2*cmo2)/(cme1+cme2+cmo1+cmo2) ;
 Ecrire(' la moyenne generale est : ', moy) ;
Fin
```
**Exercice 13** Algorithme calcul\_permutation; Var A,b,c,aux : réels ; Debut Ecrire('entrer la de a : ') ; Lire(a) ; Ecrire('entrer la de b : ') ; Lire(b) ; Ecrire('entrer la de c : ') ; Lire(c) ; Ecrire('a = ',a,' b= ',b,' c=',c) ;  $aux \leftarrow a$ ;  $a \leftarrow b$ ;  $b$  <--  $c$  ;  $c \leftarrow \text{aux}$ ; Ecrire('a = ',a,' b= ',b,' c=',c) ; fin **Exercice 14** Algorithme calcul\_perimetre; Const Pi=3.14 ; Var R,p: réels ; Debut Ecrire('entrer le rayon R : ') ; Lire(R) ; P<-- 2\*pi\*R Ecrire(' le périmètre du cercle R=',R,' est :',p) ; Fin **Exercice 15** Algorithme parite; Var N :entier; Debut Ecrire('entrer un entier : ') ; Lire(N) ; Si N mod 2 =0 alors Ecrire('le nombre est pair); Else Ecrire('le nombre est impair .'); Finsi Fin **Exercice 16** Algorithme valeur\_absolue; Var X :réels; Debut Ecrire('entrer un nombre : ') ; Lire(X) ; Si  $X>0$  alors Ecrire('la valeur absolue de  $X='X)$ ; Sinon Ecrire('la valeur absolue de X=',X); Finsi Fin

```
Exercice 17
Algorithme annne_bissextile;
Var
    annee :réels;
Debut
          Ecrire('entrer l'année : ') ;
          Lire(annee) ;
  Si ((annee mod 4 = 0 et annee mod 100 \le 0) ou annee mod 400 = 0) alors
     Ecrire('l'année que vous avez entrer est bissextile .');
   Sinon
     Ecrire('l'année que vous avez entrer n' est pas bissextile .');
   Finsi
Fin
Exercice 18
Algorithme eq2deg
Var
        A,b,c,d : réels ;
Debut
          Ecrire('entrer le coefficient a : ') ;
          Lire(a) ;
          Ecrire('entrer le coefficient b : ') ;
          Lire(b) ;
Ecrire('entrer le coefficient c : ') ;
          Lire(c) ;
          Si a=0 alors
             Si b=0 alors
                  Si c=0 alors
                    Ecrire(' la solution est : S = R') ;
                   sinon
                     Ecrire(' l'equation n'a pas de solution') ;
                  Finsi
             sinon
                Ecrire('la solution est : S = ', -c/b) ;
             Finsi
          sinon
             D<-- b*b-4+a*c ;
              Si d=0 alors
                Ecrire('la solution est : S = ',-b/(2*a)) ;
              Sinon si d>0 alors
                       Ecrire('l'equation a deux solution: S1=',(-b- /(2*a) ,' et S2 = ',(-b+ /(2*a)) ;
                      Sinon
                        Ecrire('l'equation n'a pas de solution dans R');
                      Finsi
               Finsi
          Finsi
```
fin